यो निर्देशिकाले तपाईलाई evvie (एभी) पोर्टलमा आफैं पालो तयार पार्न सिकाउनेछ । यदि तपाईले अझै पनि evvie पोर्टलमा साइन इन गर्नुभएको छैन भने निर्देशनहरूको लागि **FMS**One (एफएमएस-वान) को संक्षिप्त निर्देशिका हेर्नुहोस् । आफैं तयार पार्ने पालोहरू EVV-अनुरूप हुँदैनन् र उक्त सेवालाई EVV आवश्यक पर्दैन वा मोबल याप प्रयोग गरेर पालोको विवरण चढाउन समस्या भएका बेला मात्र प्रयोग गरिनुपर्छ ।

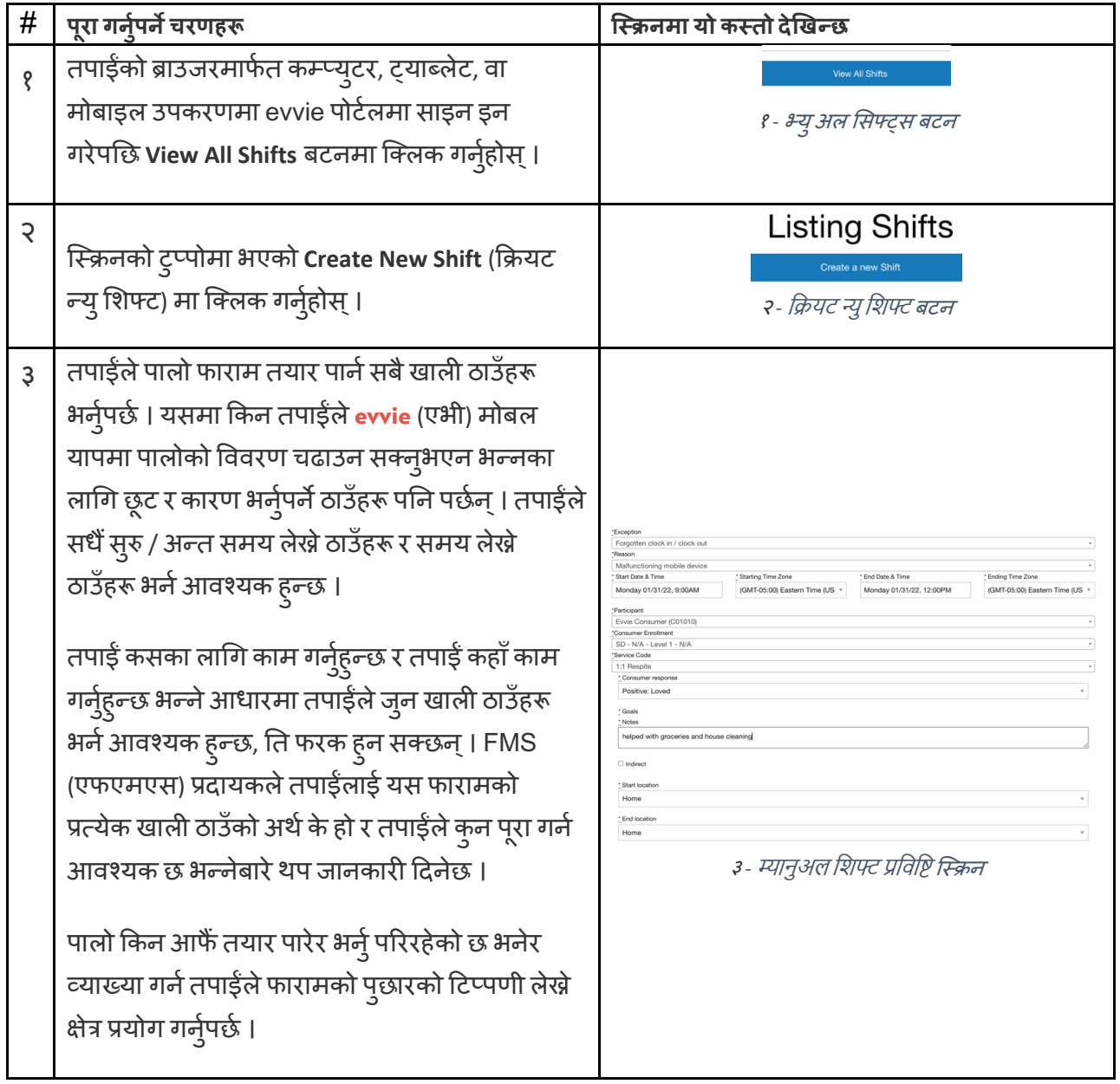

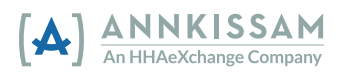

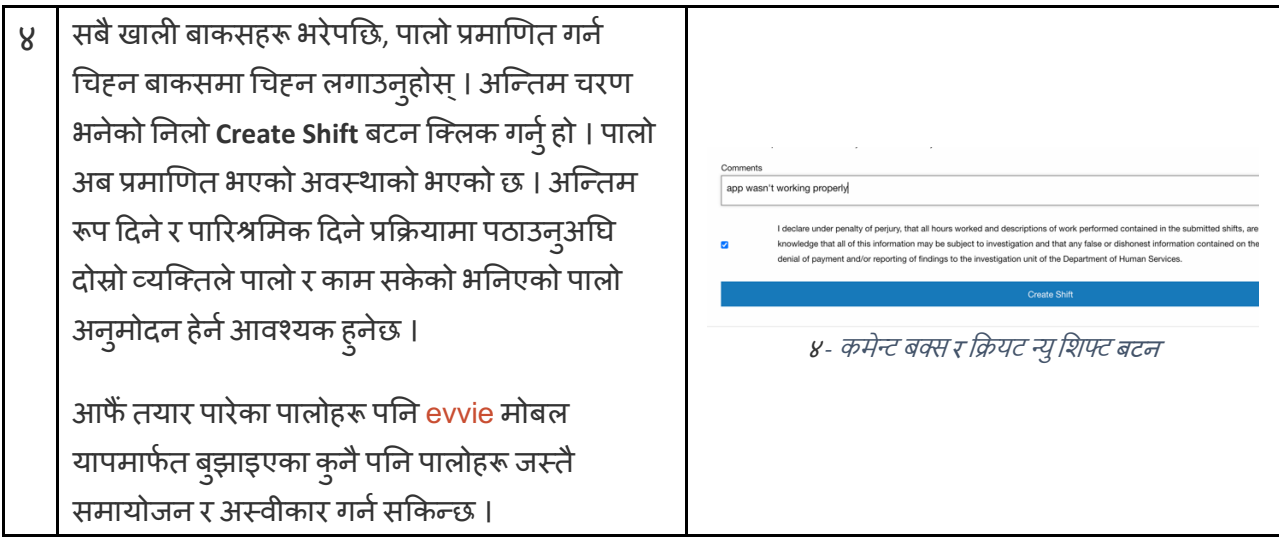

यदि तपाईसँग थप प्रश्नहरू छन् भने कृपया <mark>evvie</mark> प्रयोगकर्ता निर्देशिकालाई सन्दर्भका रूपमा लिनुहोस् वा मद्दतका लागि आफ्ना FMS प्रदायकलाई सम्पर्क गर्नुहोस् ।

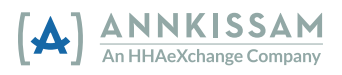